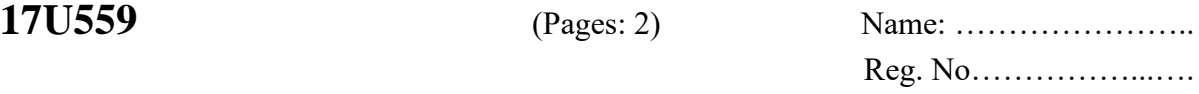

# **FIFTH SEMESTER B.Sc. DEGREE EXAMINATION, NOVEMBER 2019**

## (CUCBCSS-UG)

## **CC17U BCS5 B09 - WEB PROGRAMMING USING PHP**

(Computer Science – Core Course)

(2017 Admissions Regular)

Time: Three Hours Maximum: 80 Marks

## **PART I**

### Answer *all* questions. Each question carries 1 mark.

- 1. Mention any two web browsers.
- 2. Expand CSS
- 3. Which tag is used to insert a JavaScript into an HTML document?
- 4. What is the value of the hello variable in the expression var hello; in JavaScript?
- 5. Give an example of server side scripting language.
- 6. In PHP, if  $a = 12$  what will be returned when  $(a = 12)$ ?  $5 : 1$  is executed?
- 7. How will you delete a cookie in PHP?
- 8. What is the use of strpos( ) in PHP?
- 9. Give the syntax for pg\_connect( ) in PostgreSQL
- 10. What is the advantage of AJAX in PHP?

### **(10 x 1 = 10 Marks)**

## **PART II**

Answer *all* questions. Each question carries 3 marks.

- 11. Compare Cell Padding and Cell Spacing in HTML tables with suitable examples.
- 12. Describe various data types in JavaScript.
- 13. Explain the difference between echo and print statements in PHP with examples.
- 14. Describe the use of list ( ) function in PHP.
- 15. What are the features of PostgreSQL?

### **(5 x 3 = 15 Marks)**

## **PART III**

Answer any *five* questions. Each question carries 5 marks.

- 16. Which are the five new form elements in the HTML5 forms? Explain.
- 17. Describe various methods to add CSS to HTML document.
- 18. Explain different types of pop up boxes in JavaScript.
- 19. Write JavaScript code to print first 10 prime numbers.

- 20. With suitable examples, explain onLoad, onClick, onBlur, onSubmit, onChange events in JavaScript.
- 21. Explain the difference between GET and POST methods. Create a sample form in PHP to submit username and password using suitable method.
- 22. Which are the different types of arrays that can be created using PHP? Explain.
- 23. Explain PostgreSQL commands create, insert, select, update and delete.

**(5 x 5 = 25 Marks)**

#### **PART IV**

Answer any *three* questions. Each question carries 10 marks.

- 24. Which are the different types of links that can be created using HTML? Create an HTML page for your college containing all types of links.
- 25. Write a JavaScript program to check whether a number is odd or even by accepting a number from user and also make sure that user entered is a number. (Draw user interface also)
- 26. Explain decision making and looping statements in PHP with suitable examples.
- 27. Explain various functions in PostgreSQL for retrieving data.
- 28. Explain different method of passing information between pages in PHP with suitable examples.

**(3 x 10 = 30 Marks)**

\*\*\*\*\*\*\*